## 2. Schnitt von Kugel und Zylinder

Der Kugelmittelpunkt werde als Koordinatenursprung gewählt. Die  $x$ -Achse treffe die Zylinderachse lotrecht im Punkt (s|0|0) und die z-Achse verlaufe parallel zur Zylinderachse. Für die Radien  $R$  der Kugel und  $r$  des Zylinders findet man sodann die Gleichungen:

(I) 
$$
x^2 + y^2 + z^2 = R^2
$$

(II) 
$$
(x - s)^2 + y^2 = r^2
$$

Aus der Subtraktion beider Gleichungen ergibt sich also:

$$
2s \cdot x = R^2 - r^2 + s^2 - z^2
$$

Der Fall  $s = 0$  führt auf  $z^2 = R^2 - r^2 + s^2$  und im Falle einer nicht-negativen rechten Seite auf  $z = \pm \sqrt{R^2 - r^2 + s^2}$  sowie  $x^2 + y^2 = r^2$ . Parametrisiert man die Lösungskurve wieder in  $y =: \eta$ , so folgt:

$$
\gamma(\eta) = \begin{pmatrix} \pm \sqrt{r^2 - \eta^2} \\ \eta \\ \pm \sqrt{R^2 - r^2 + s^2} \end{pmatrix} \text{ mit } \eta \in [-r; r].
$$

Der Fall  $s \neq 0$  führt nach einer Parametrisierung der Lösungskurve in  $z =:\zeta$  auf  $x=\frac{1}{2}$  $\frac{1}{2s}$  ·  $(R^2 - r^2 + s^2 - \zeta^2)$  und  $y = \pm \sqrt{R^2 - x^2 - \zeta^2}$ . Zwar vermag *geogebra* die Lösungskurven auch für *zu große* Definitionsbereiche darzustellen, es können sich dann aber leicht einmal Artefakte in die Grafik einschleichen. Aus Gleichung (I) ersieht man leicht, dass sich größte und kleinste Werte von z in den Lösungskurven für  $y = 0$  ergeben; dann aber ist  $x = s \pm r$  und  $z_{max,min}^2 = R^2 - (s \pm r)^2$ .

Mit ζ<sub>1</sub> = 
$$
\sqrt{max\{0; min\{R^2 - (s - r)^2; R^2 - (s + r)^2\}\}}
$$
 und  
\nζ<sub>2</sub> =  $\sqrt{max\{R^2 - (s - r)^2; R^2 - (s + r)^2\}}$  erhält man schliel

 $\zeta_2 = \sqrt{max\{R^2 - (s - r)^2; R^2 - (s + r)^2\}}$ Blich die Definitionsintervalle  $[-\zeta_2; -\zeta_1]$  und  $[\zeta_1; \zeta_2]$  für die Lösungskurve

$$
\gamma(\zeta) = \left(\frac{\frac{1}{2s} \cdot (R^2 - r^2 + s^2 - \zeta^2)}{\pm \sqrt{R^2 - \frac{1}{4s^2} \cdot (R^2 - r^2 + s^2 - \zeta^2)^2 - \zeta^2}}\right)
$$

Nachfolgend sind zwei exemplarische Schnitte gezeigt.

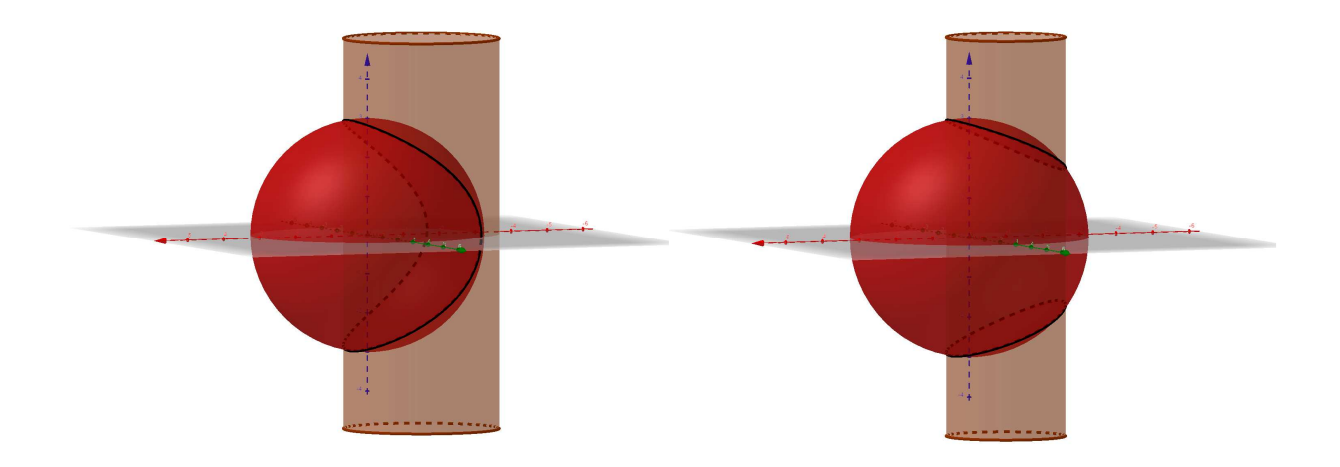